# **МИНИСТЕРСТВО НАУКИ И ВЫСШЕГО ОБРАЗОВАНИЯ РОССИЙСКОЙ ФЕДЕРАЦИИ**

## **Федеральное государственное бюджетное образовательное учреждение высшего образования**

«ТОМСКИЙ ГОСУДАРСТВЕННЫЙ УНИВЕРСИТЕТ СИСТЕМ УПРАВЛЕНИЯ И РАДИОЭЛЕКТРОНИКИ» (ТУСУР)

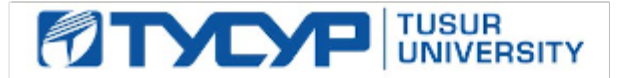

УТВЕРЖДАЮ

Директор департамента образования

Документ подписан электронной подписью Сертификат: 1сбсfa0a-52a6-4f49-aef0-5584d3fd4820<br>Владелец: Троям Павел Ефимович Действителен: с 19.01.2016 по 16.09.2019

### РАБОЧАЯ ПРОГРАММА ДИСЦИПЛИНЫ

### **МОДЕЛИ И МЕТОДЫ АНАЛИЗА ПРОЕКТНЫХ РЕШЕНИЙ**

Уровень образования: **высшее образование - бакалавриат** Направление подготовки / специальность: **09.03.01 Информатика и вычислительная техника** Направленность (профиль) / специализация: **Системы автоматизированного проектирования** Форма обучения: **очная** Факультет: **Факультет вычислительных систем (ФВС)** Кафедра: **Кафедра компьютерных систем в управлении и проектировании (КСУП)** Курс: **3** Семестр: **6** Учебный план набора 2019 года

#### Объем дисциплины и виды учебной деятельности

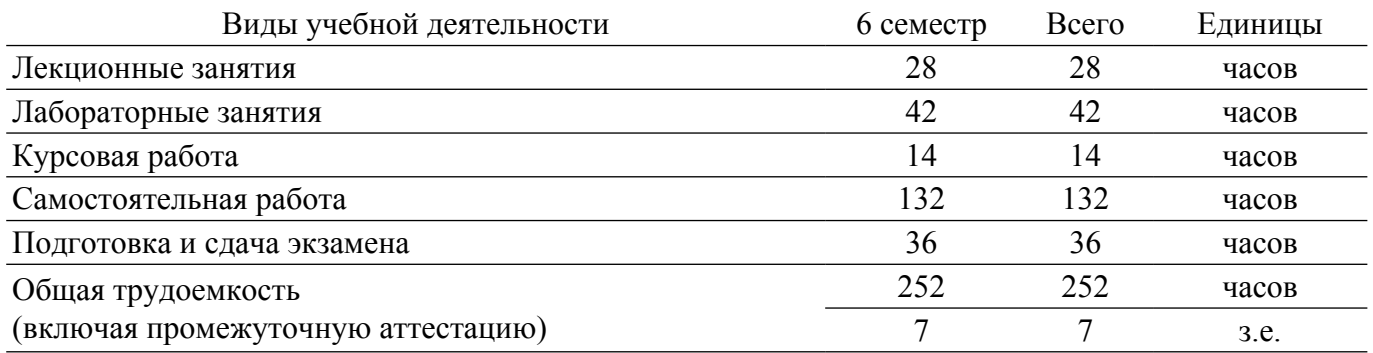

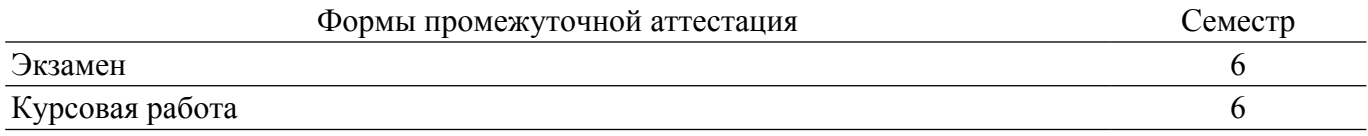

#### **1. Общие положения**

### **1.1. Цели дисциплины**

1. Цель изучения данной дисциплины состоит в освоении общих принципов моделирования и методов построения математических моделей технических объектов, методов и алгоритмов анализа радиоэлектронных устройств (РЭУ), освоении современных программных средств для моделирования РЭУ и цифровых устройств.

#### **1.2. Задачи дисциплины**

1. В результате изучения дисциплины студенты должны: изучить теоретические основы построения математических моделей объектов проектирования; знать основные методы и алгоритмы анализа радиоэлектронных цепей и устройств; научиться разрабатывать математические модели, алгоритмы, методы и программы для моделирования и параметрической оптимизации радиоэлектронных цепей и устройств; иметь навыки решения задач моделирования с помощью современных математических пакетов и специализированных САПР. В ходе обучения студенты должны ознакомиться с предоставленным курсом лекций, выполнить лабораторные, контрольные и курсовую работы. При этом необходимо проявить навыки пользоваться дополнительной литературой, поиском требуемой информации в сети ИНТЕРНЕТ и творческий подход при решении заданных технических задач.

#### **2. Место дисциплины в структуре ОПОП**

Блок дисциплин: Б1. Дисциплины (модули).

Индекс дисциплины: Б1.В.04.

Реализуется с применением электронного обучения, дистанционных образовательных технологий.

#### **3. Перечень планируемых результатов обучения по дисциплине, соотнесенных с индикаторами достижения компетенций**

Процесс изучения дисциплины направлен на формирование следующих компетенций в соответствии с ФГОС ВО и основной образовательной программой (таблица 3.1):

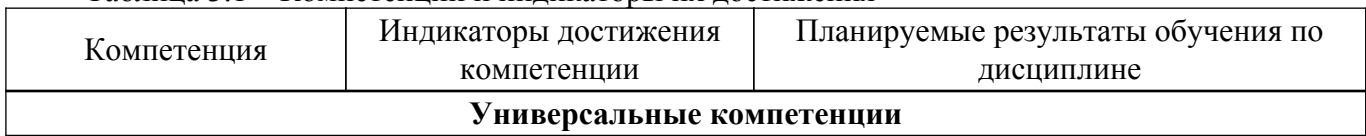

Таблица 3.1 – Компетенции и индикаторы их достижения

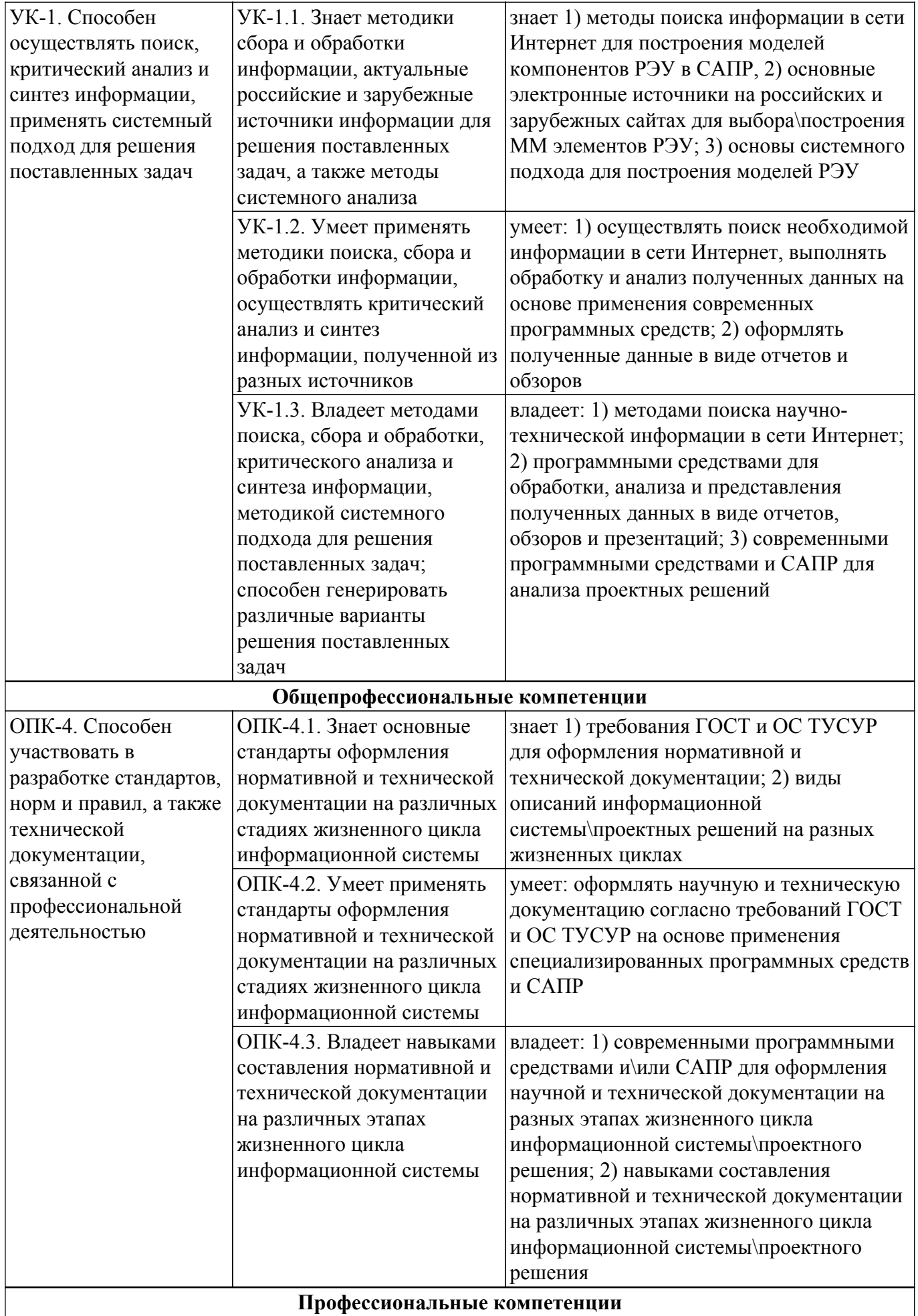

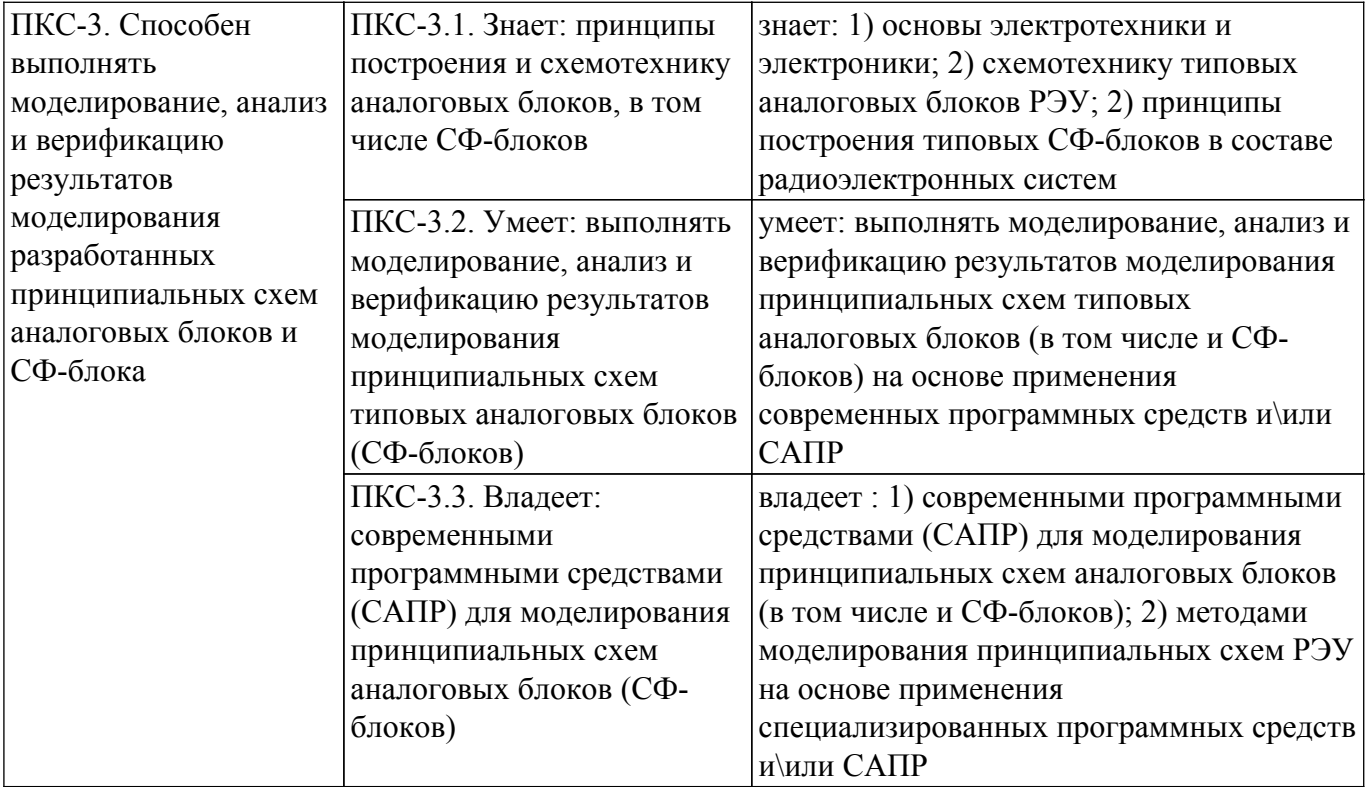

#### **4. Объем дисциплины в зачетных единицах с указанием количества академических часов, выделенных на контактную работу обучающихся с преподавателем и на самостоятельную работу обучающихся**

Общая трудоемкость дисциплины составляет 7 зачетных единиц, 252 академических часов. Распределение трудоемкости дисциплины по видам учебной деятельности представлено в таблице 4.1.

Таблица 4.1 – Трудоемкость дисциплины по видам учебной деятельности

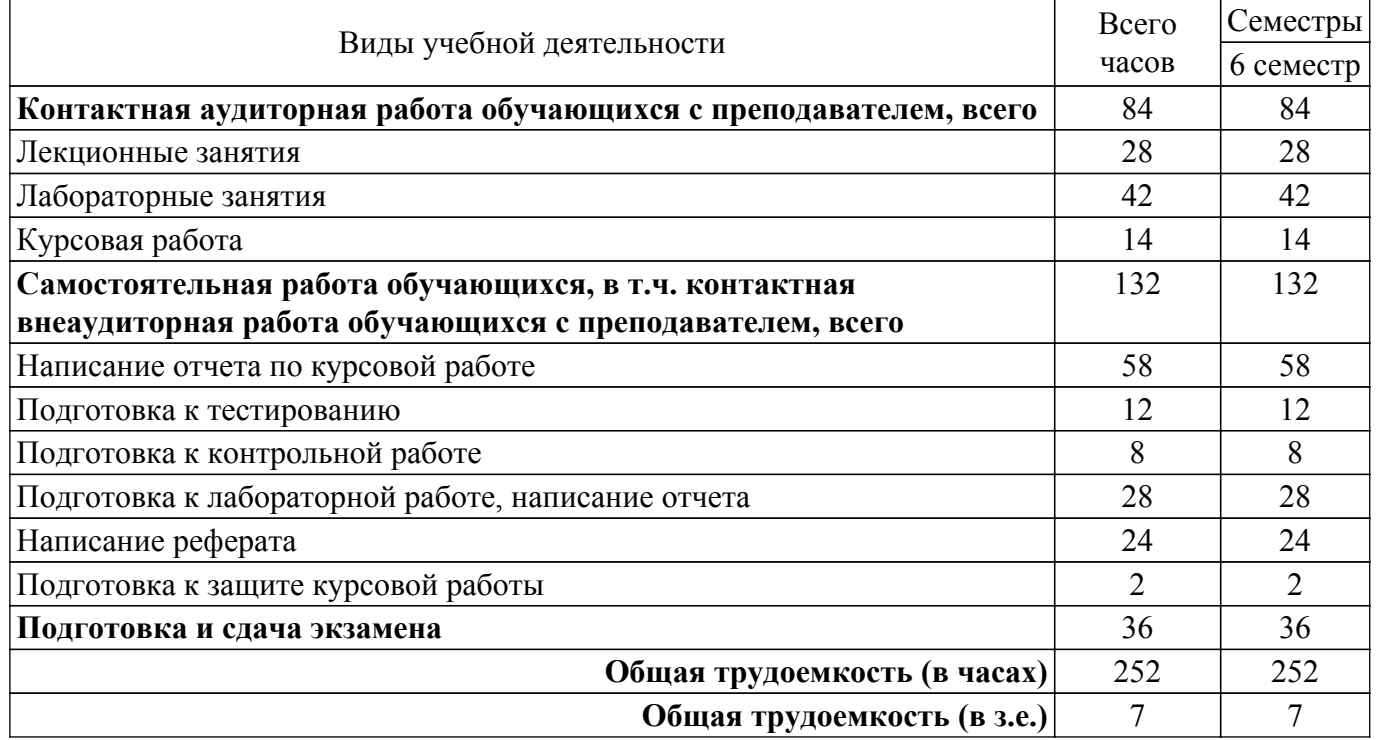

#### **5. Структура и содержание дисциплины**

#### **5.1. Разделы (темы) дисциплины и виды учебной деятельности**

Структура дисциплины по разделам (темам) и видам учебной деятельности приведена в таблице 5.1.

| Названия разделов (тем) дисциплины | Лек.<br>зан.,<br>ч | Лаб.<br>раб. | Kypc.<br>раб. | Ca <sub>M</sub> .<br>раб.,<br>Ч | Всего<br>часов (без<br>экзамена) | Формируемые<br>компетенции |
|------------------------------------|--------------------|--------------|---------------|---------------------------------|----------------------------------|----------------------------|
| 6 семестр                          |                    |              |               |                                 |                                  |                            |
| 1 Введение. Понятие проектирования | 6                  |              | 14            | $\overline{4}$                  | 24                               | УК-1, ПКС-3                |
| и математической модели (ММ)       |                    |              |               |                                 |                                  |                            |
| технического объекта.              |                    |              |               |                                 |                                  |                            |
| Классификация и методы получения   |                    |              |               |                                 |                                  |                            |
| ММ технических объектов            |                    |              |               |                                 |                                  |                            |
| 2 Топологические основы            | $\overline{4}$     |              |               | 8                               | 26                               | УК-1, ПКС-3                |
| формирования моделей               |                    |              |               |                                 |                                  |                            |
| радиоэлектронных устройств (РЭУ)   |                    |              |               |                                 |                                  |                            |
| 3 Моделирование РЭУ на             | 12                 | 28           |               | 26                              | 80                               | УК-1, ПКС-3,               |
| макроуровне                        |                    |              |               |                                 |                                  | $O$ $I$ IK-4               |
| 4 Математические модели элементов  | $\overline{4}$     | 8            |               | 22                              | 48                               | УК-1, ПКС-3,               |
| PЭУ                                |                    |              |               |                                 |                                  | $O$ $I$ IK-4               |
| 5 Специализированные программы     | $\overline{2}$     | 6            |               | 20                              | 42                               | УК-1, ПКС-3,               |
| для анализа электронных устройств. |                    |              |               |                                 |                                  | $O$ $I$ IK-4               |
| 6 Выполнение курсовой работы       |                    |              |               | 52                              | 66                               | ОПК-4, ПКС-3,              |
|                                    |                    |              |               |                                 |                                  | $YK-1$                     |
| Итого за семестр 28                |                    | 42           | 14            | 132                             | 216                              |                            |
| $M$ <sub>TO</sub> $\log$           |                    | 42           | 14            | 132                             | 216                              |                            |

Таблица 5.1 – Разделы (темы) дисциплины и виды учебной деятельности

### **5.2. Содержание разделов (тем) дисциплины**

Содержание разделов (тем) дисциплины (в т.ч. по лекциям) приведено в таблице 5.2. Таблица 5.2 – Содержание разделов (тем) дисциплины (в т.ч. по лекциям)

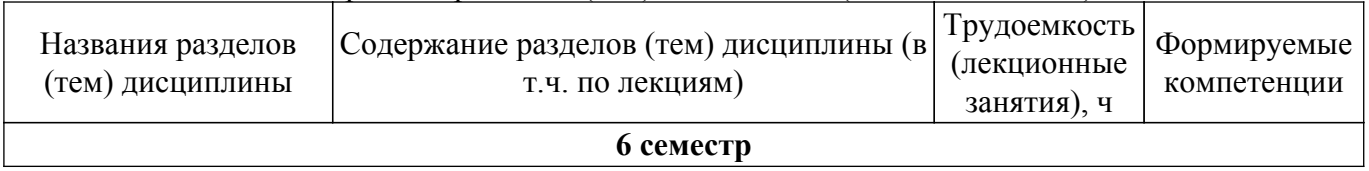

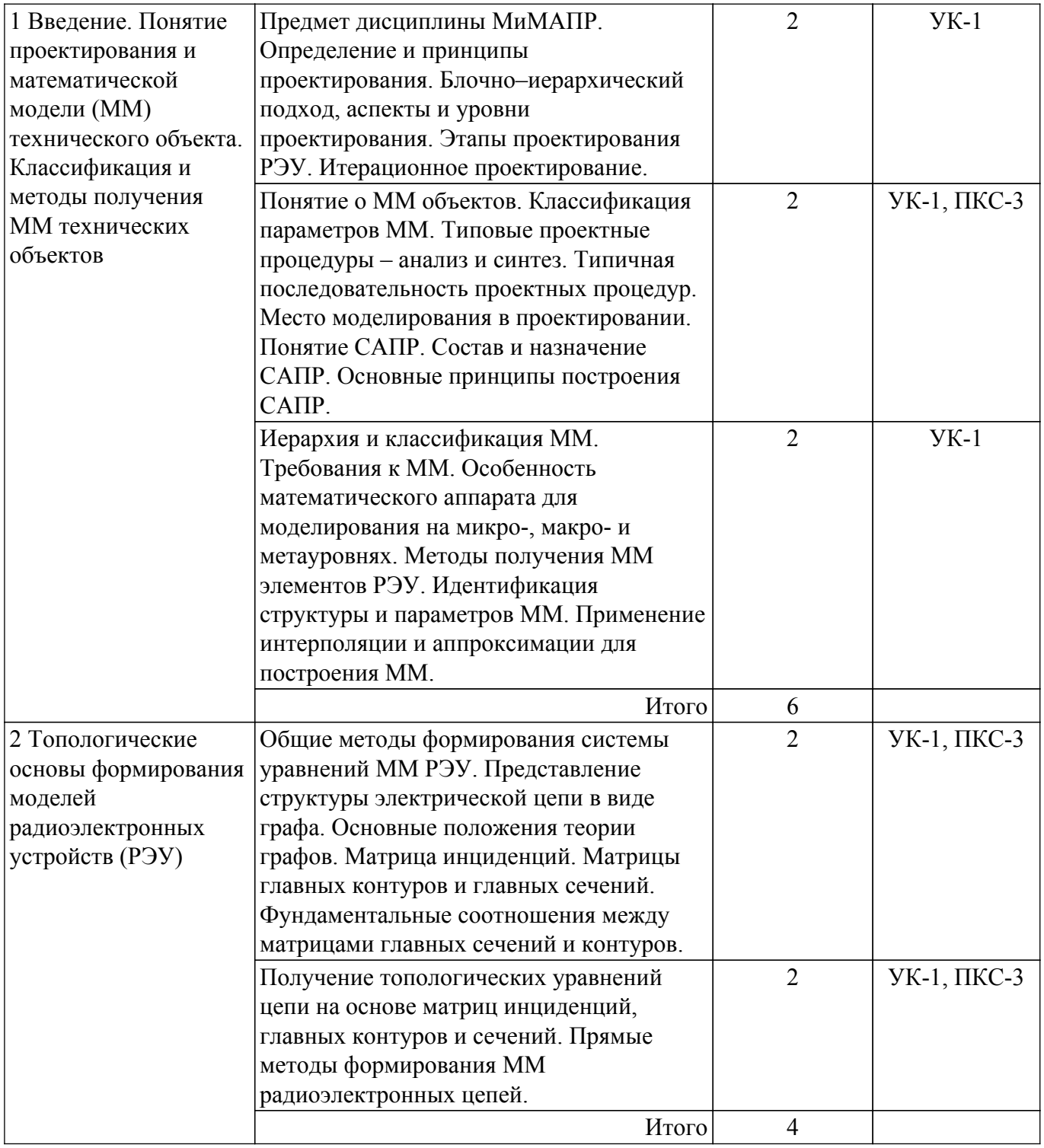

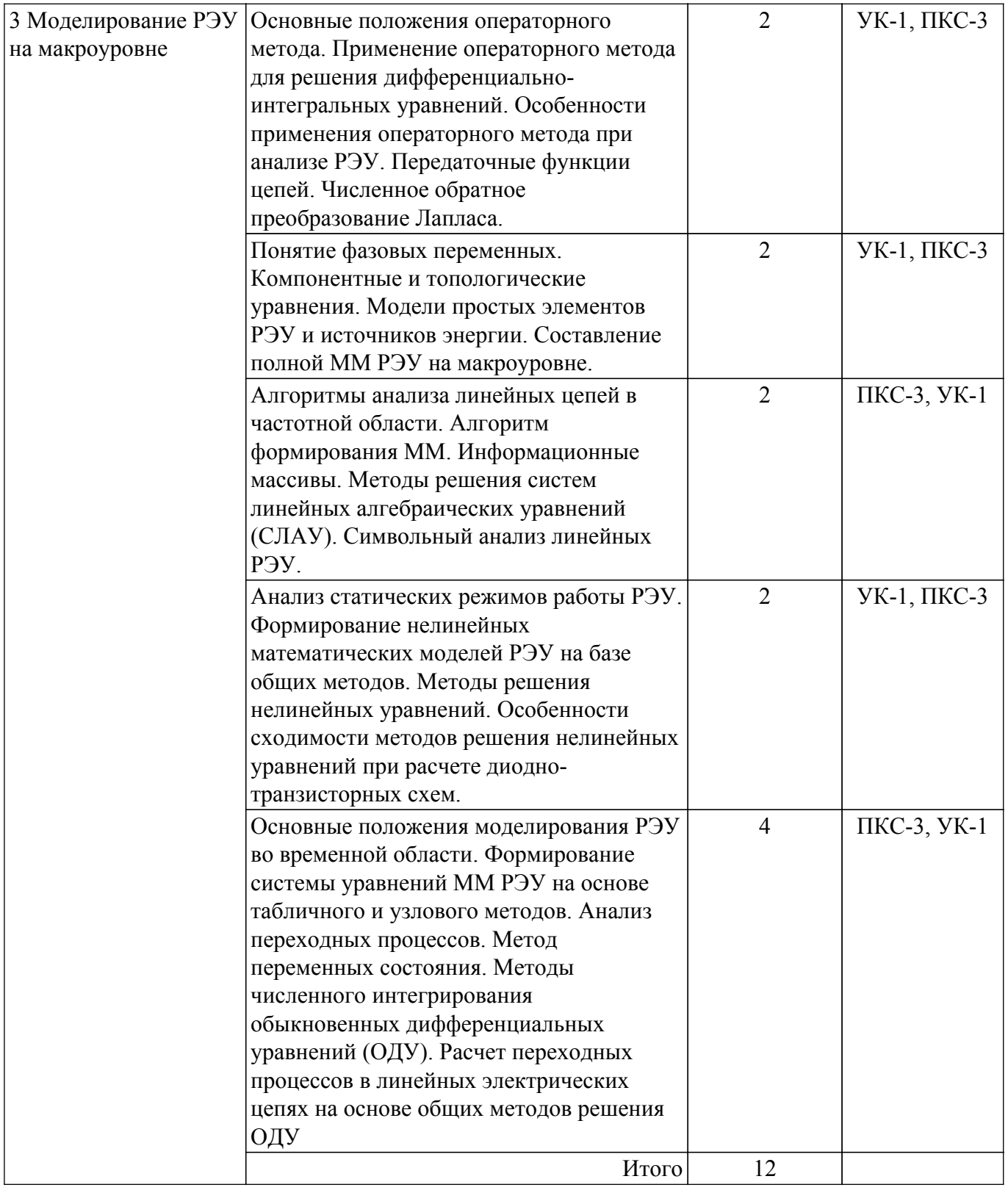

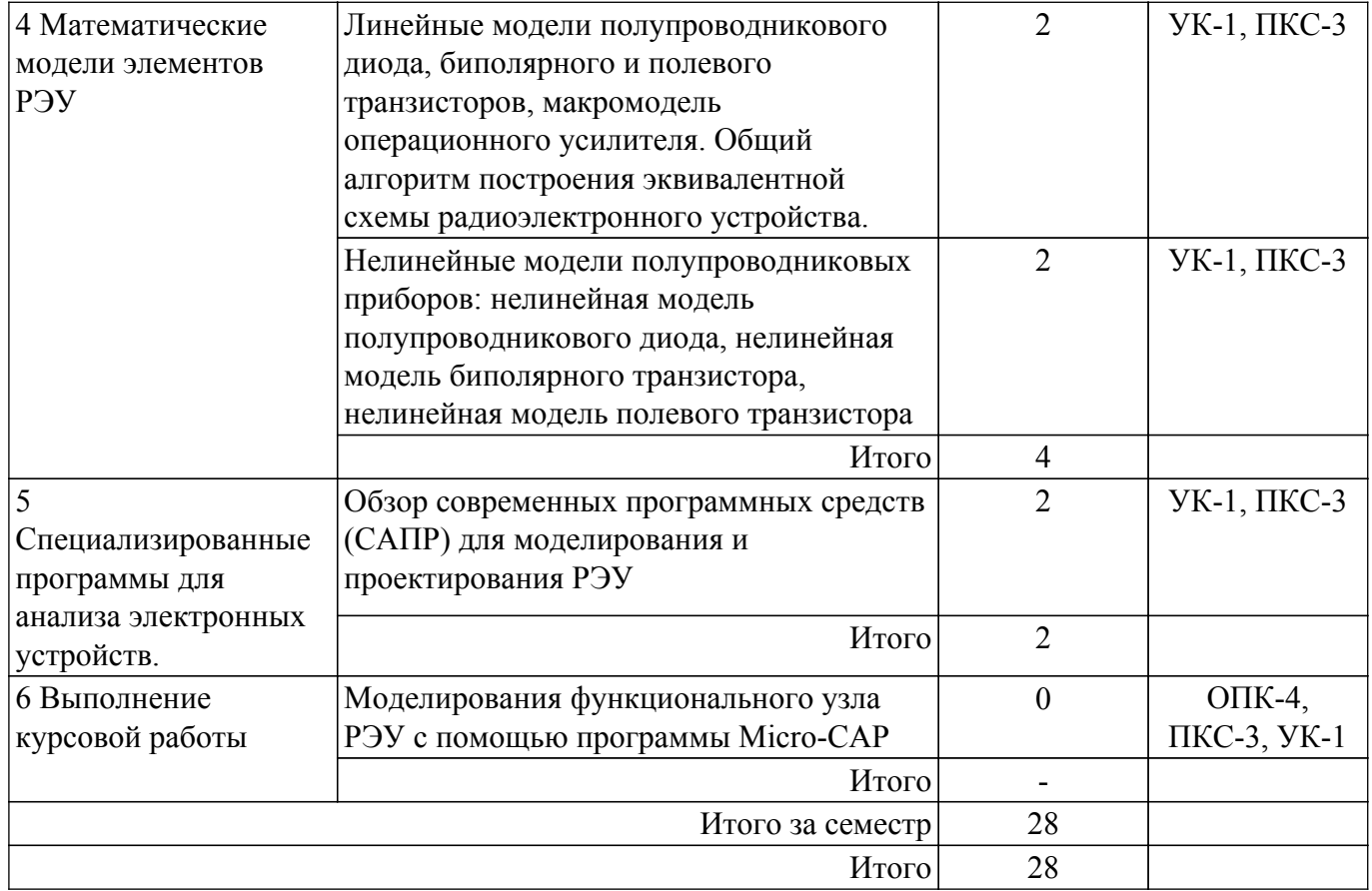

## **5.3. Практические занятия (семинары)**

Не предусмотрено учебным планом

## **5.4. Лабораторные занятия**

Наименование лабораторных работ приведено в таблице 5.4. Таблица 5.4 – Наименование лабораторных работ

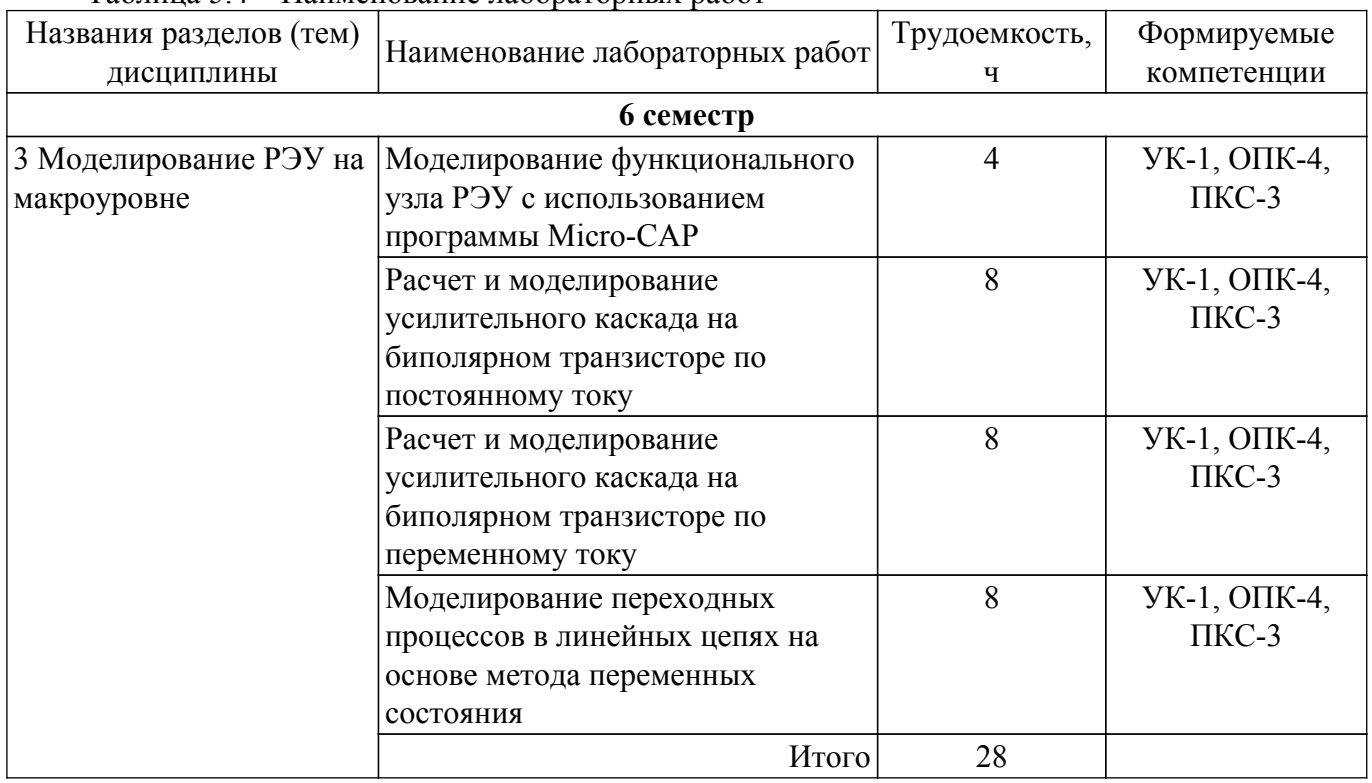

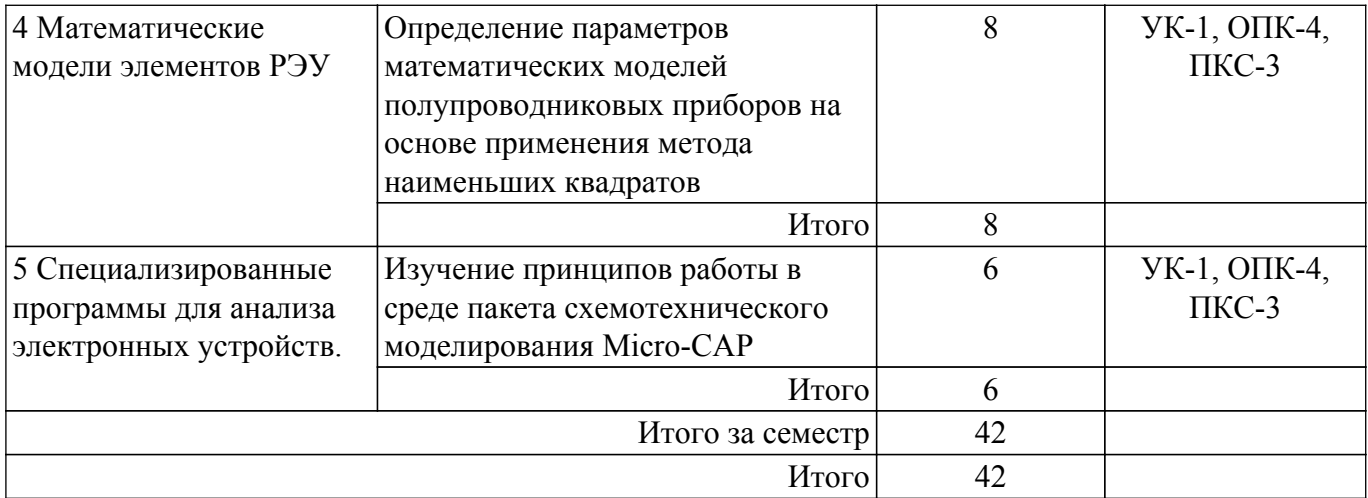

#### **5.5. Курсовая работа**

Содержание, трудоемкость контактной аудиторной работы и формируемые компетенции в рамках выполнения курсовой работы представлены в таблице 5.5.

Таблица 5.5 – Содержание контактной аудиторной работы и ее трудоемкость

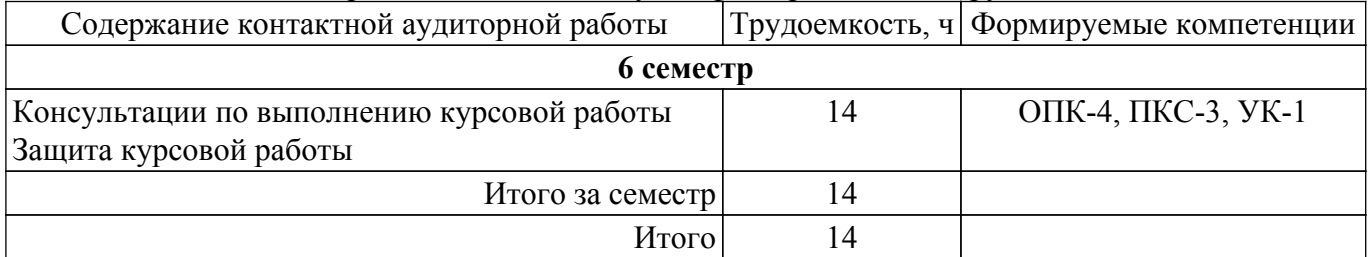

Примерная тематика курсовых работ:

- 1. Моделирование электронного усилителя на биполярных транзисторах с использованием программы Micro-CAP;
- 2. Моделирование электронного усилителя на полевых транзисторах с использованием программы Micro-CAP;
- 3. Расчет и моделирование активного фильтра на операционных усилителях с использованием программы Micro-CAP;
- 4. Программа для расчета элементов и моделирования характеристик лестничных ФНЧ;
- 5. Моделирование линейного усилителя с помощью САПР СВЧ устройств.

#### **5.6. Самостоятельная работа**

Виды самостоятельной работы, трудоемкость и формируемые компетенции представлены в таблице 5.6.

Таблица 5.6 – Виды самостоятельной работы, трудоемкость и формируемые компетенции

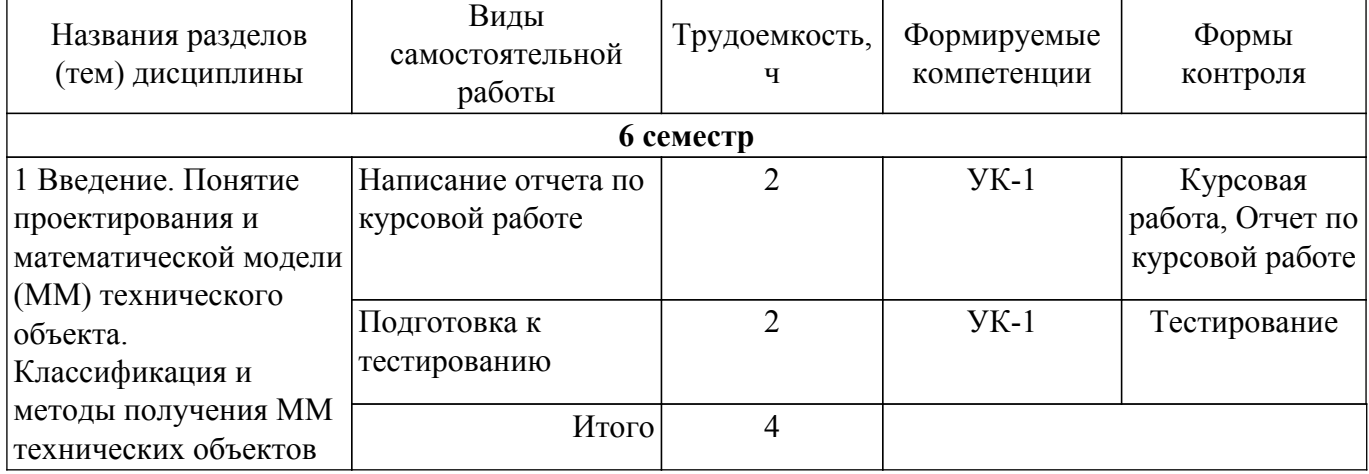

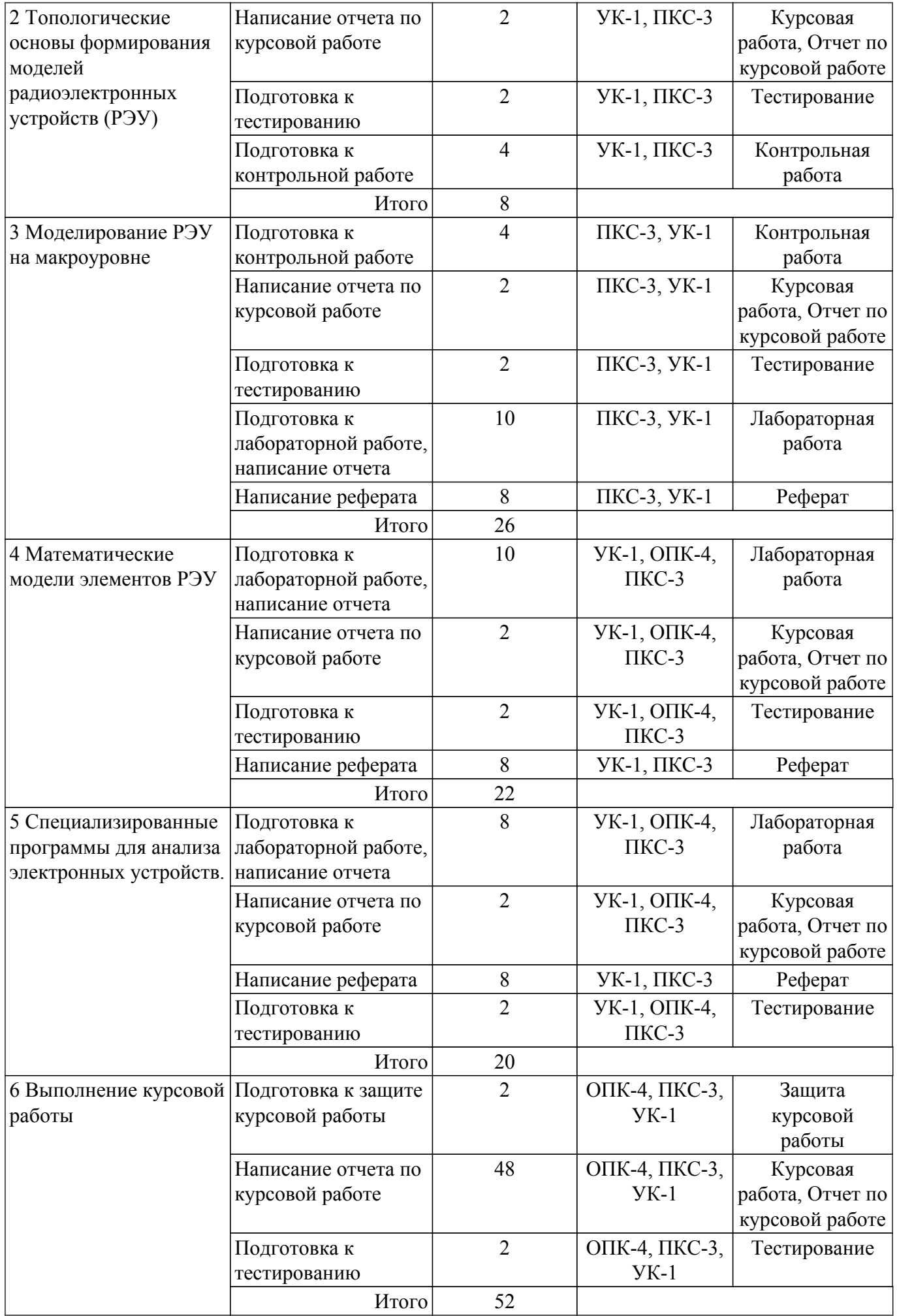

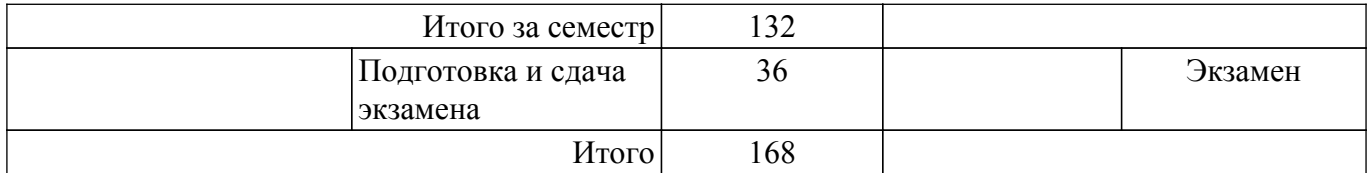

#### **5.7. Соответствие компетенций, формируемых при изучении дисциплины, и видов учебной деятельности**

Соответствие компетенций, формируемых при изучении дисциплины, и видов учебной деятельности представлено в таблице 5.7.

Таблица 5.7 – Соответствие компетенций, формируемых при изучении дисциплины, и видов занятий

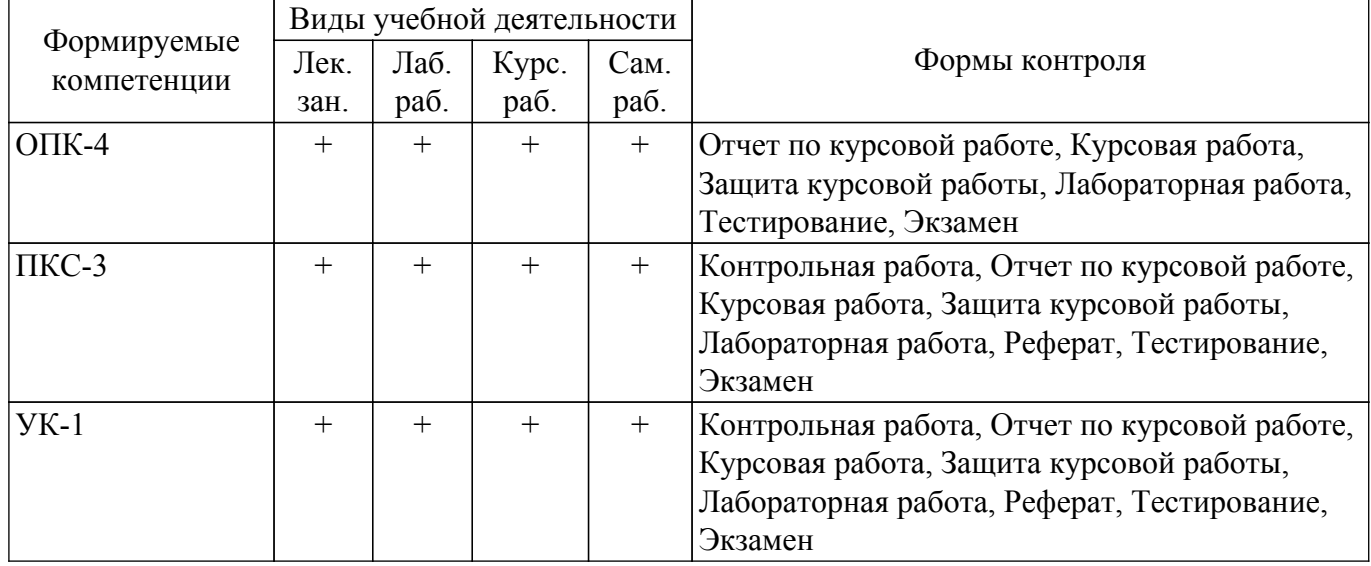

#### **6. Рейтинговая система для оценки успеваемости обучающихся**

### **6.1. Балльные оценки для форм контроля**

Балльные оценки для форм контроля представлены в таблице 6.1. Таблица 6.1 – Балльные оценки

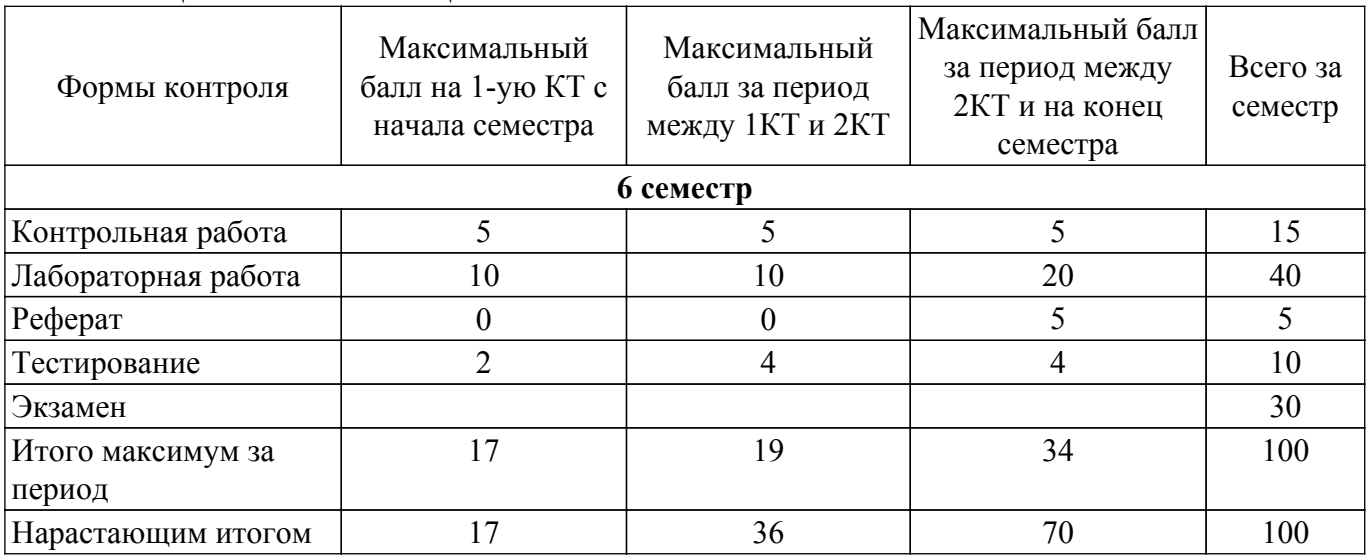

Балльные оценки для курсовой работы представлены в таблице 6.1.1.

Таблица 6.1.1 – Балльные оценки для курсовой работы

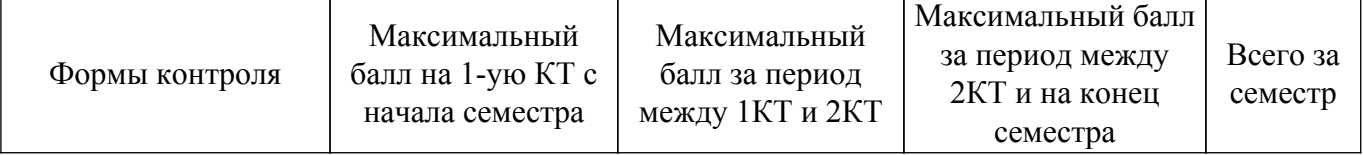

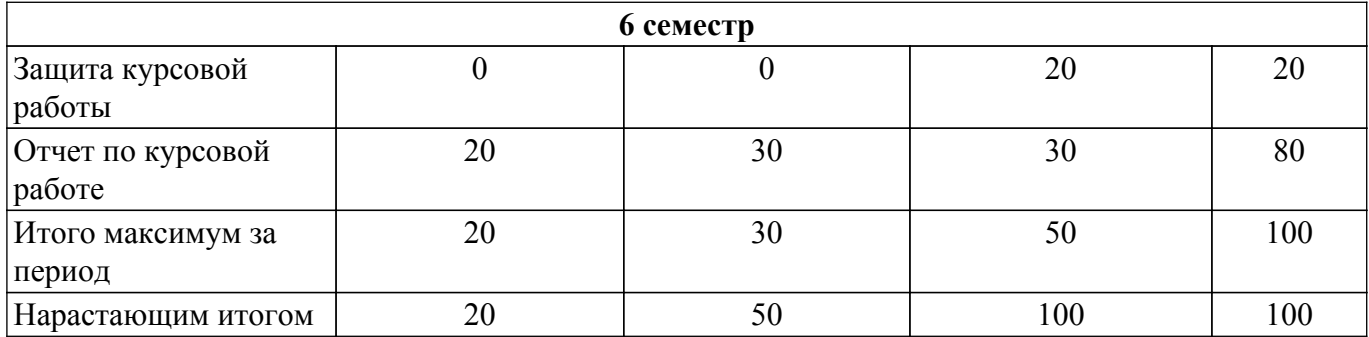

### **6.2. Пересчет баллов в оценки за текущий контроль**

Пересчет баллов в оценки за текущий контроль представлен в таблице 6.2. Таблица 6.2 – Пересчет баллов в оценки за текущий контроль

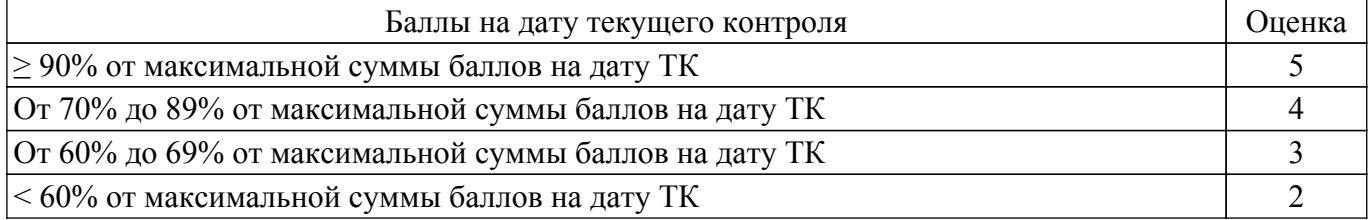

### **6.3. Пересчет суммы баллов в традиционную и международную оценку**

Пересчет суммы баллов в традиционную и международную оценку представлен в таблице 6.3.

Таблица 6.3 – Пересчет суммы баллов в традиционную и международную оценку

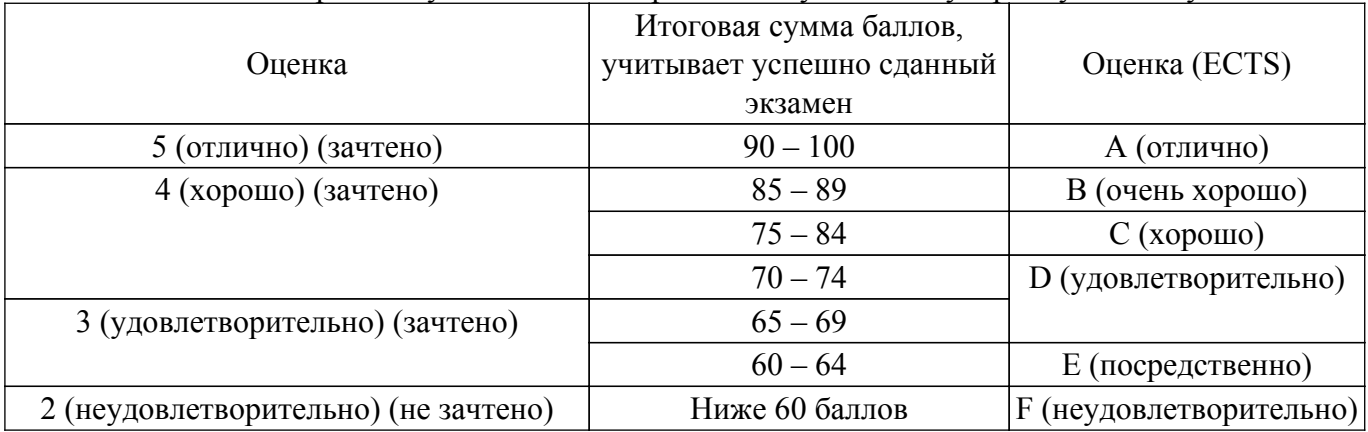

#### **7. Учебно-методическое и информационное обеспечение дисциплины**

#### **7.1. Основная литература**

1. Трухин, М. П. Основы компьютерного проектирования и моделирования радиоэлектронных средств : учебное пособие / М. П. Трухин. — Москва : Горячая линия-Телеком,  $2017. - 386$  с.  $-$  ISBN 978-5-9912-0449-1.  $-$  Текст : электронный // Лань : электроннобиблиотечная система. — Режим доступа: для авториз. пользователей. [Электронный ресурс]: — Режим доступа: <https://e.lanbook.com/book/111111>.

2. Черкашин М.В. Модели и методы анализа проектных решений: учеб. пособие. - Томск: Томск. гос. ун-т систем упр. и радиоэлектроники, 2 изд-е, перераб., 2012. - 296 с. — Текст : электронный // Сайт кафедры КСУП. — Режим доступа: свободный [Электронный ресурс]: Режим доступа: [https://kcup.tusur.ru/index.php?module=mod\\_methodic&command=view&id=191.](https://kcup.tusur.ru/index.php?module=mod_methodic&command=view&id=191)

### **7.2. Дополнительная литература**

1. Черкашин М.В. Модели и методы анализа проектных решений: учебное пособие. – Томск: ИНТЛ, 2007. – 280 с. - ISBN 978-5-89503-361-6 (наличие в библиотеке ТУСУР - 32 экз.).

2. Трухин, М. П. Основы компьютерного проектирования и моделирования радиоэлектронных средств : учебное пособие / М. П. Трухин. — Москва : Горячая линия-Телеком, 2017. — 386 с. — ISBN 978-5-9912-0449-1. — Текст : электронный // Лань : электроннобиблиотечная система. — Режим доступа: для авториз. пользователей. [Электронный ресурс]: — Режим доступа: <https://e.lanbook.com/book/111111>.

3. Влах И., Сингхал К. Машинные методы анализа и проектирования электронных схем. – М.: Радио и связь, 1988. – 560 с. - ISBN 5-256-00054-3 (наличие в библиотеке ТУСУР - 25 экз.).

4. Чавка Г.Г., Алексеев О.В., Головков А.А. и др. Автоматизация проектирования радиоэлектронных средств. Учебник для технических вузов / под ред. О.В. Алексеева. – М.: Высшая школа, 2000. – 480 с. - ISBN 5-06-002691-4 (наличие в библиотеке ТУСУР - 85 экз.).

5. Амелина, М. А. Программа схемотехнического моделирования Micro-Сap. Версии 9, 10 : учебное пособие / М. А. Амелина, С. А. Амелин. — 2-е изд., испр. и доп. — Санкт-Петербург : Лань, 2014. — 632 с. — ISBN 978-5-8114-1758-2. — Текст : электронный // Лань : электроннобиблиотечная система. — Режим доступа: для авториз. пользователей. [Электронный ресурс]: — Режим доступа: <https://e.lanbook.com/book/53665>.

#### **7.3. Учебно-методические пособия**

#### **7.3.1. Обязательные учебно-методические пособия**

1. Черкашин М.В. Модели и методы анализа проектных решений: учебно-методическое пособие (часть 1), – Томск: ТУСУР, 2012. – 88 с. — Текст : электронный // Сайт кафедры КСУП. — Режим доступа: свободный [Электронный ресурс]: — Режим доступа: [https://kcup.tusur.ru/index.php?module=mod\\_methodic&command=view&id=182.](https://kcup.tusur.ru/index.php?module=mod_methodic&command=view&id=182)

2. Черкашин М.В. Модели и методы анализа проектных решений: учебно-методическое пособие (часть 2), – Томск: ТУСУР, 2016. –137 с. — Текст : электронный // Сайт кафедры КСУП. — Режим доступа: свободный [Электронный ресурс]: — Режим доступа: [https://kcup.tusur.ru/index.php?module=mod\\_methodic&command=view&id=255.](https://kcup.tusur.ru/index.php?module=mod_methodic&command=view&id=255)

#### **7.3.2. Учебно-методические пособия для лиц с ограниченными возможностями здоровья и инвалидов**

Учебно-методические материалы для самостоятельной и аудиторной работы обучающихся из числа лиц с ограниченными возможностями здоровья и инвалидов предоставляются в формах, адаптированных к ограничениям их здоровья и восприятия информации.

#### **Для лиц с нарушениями зрения:**

– в форме электронного документа;

– в печатной форме увеличенным шрифтом.

**Для лиц с нарушениями слуха:**

– в форме электронного документа;

– в печатной форме.

#### **Для лиц с нарушениями опорно-двигательного аппарата:**

– в форме электронного документа;

– в печатной форме.

#### **7.4. Современные профессиональные базы данных и информационные справочные системы**

1. При изучении дисциплины рекомендуется обращаться к современным базам данных, информационно-справочным и поисковым системам, к которым у ТУСУРа открыт доступ: <https://lib.tusur.ru/ru/resursy/bazy-dannyh>.

2. Журнал САПР и графика. [электронный ресурс]. – URL:<https://sapr.ru/list> (дата обращения: 24.02.2022).

#### **8. Материально-техническое и программное обеспечение дисциплины**

### **8.1. Материально-техническое и программное обеспечение для лекционных занятий**

Для проведения занятий лекционного типа, групповых и индивидуальных консультаций, текущего контроля и промежуточной аттестации используется учебная аудитория с достаточным количеством посадочных мест для учебной группы, оборудованная доской и стандартной учебной

мебелью. Имеются мультимедийное оборудование и учебно-наглядные пособия, обеспечивающие тематические иллюстрации по лекционным разделам дисциплины.

#### **8.2. Материально-техническое и программное обеспечение для лабораторных работ**

Лаборатория информационных технологий: учебная аудитория для проведения занятий практического типа, учебная аудитория для проведения занятий лабораторного типа, помещение для самостоятельной работы; 634034, Томская область, г. Томск, Вершинина улица, д. 74, 323 ауд.

Описание имеющегося оборудования:

- ПТК на базе IВМ РС/АТ 4 шт.;
- Магнитно-маркерная доска;
- Комплект специализированной учебной мебели;
- Рабочее место преподавателя.

Программное обеспечение:

- Far Manager;
- Foxit Reader;
- Keysight (ADS);
- Keysight System Vue;
- MatLab&SimulinkR2006b;
- Microsoft PowerPoint Viewer;
- Microsoft Word Viewer;
- OpenOffice 4;
- Windows Embedded 8.1 Industry Enterprise;

Лаборатория САПР: учебная аудитория для проведения занятий практического типа, учебная аудитория для проведения занятий лабораторного типа, помещение для самостоятельной работы; 634034, Томская область, г. Томск, Вершинина улица, д. 74, 321 ауд.

- Описание имеющегося оборудования:
- Интерактивная доска SmartBOARD;
- Монитор SVGA;
- Монитор 17,0" LG FLATRON L1750SQ SN (10 шт.);
- Проектор LG RD-DX 130;
- ПЭВМ -"PENTIUM-386"- 7;
- Системный блок Intel Cekeron 2.93CHz КС-1 (2 шт.);
- Системный блок Intel Cekeron 2.93CHz КС-3;
- Экран;
- Доска маркерная;
- Комплект специализированной учебной мебели;
- Рабочее место преподавателя.
- Программное обеспечение:
- Far Manager;
- Foxit Reader;
- MatLab&SimulinkR2006b;
- Microsoft PowerPoint Viewer;
- Microsoft Word Viewer;
- OpenOffice 4;
- Windows 10 Enterprise;

#### **8.3. Материально-техническое и программное обеспечение для курсовой работы**

Лаборатория информационных технологий: учебная аудитория для проведения занятий практического типа, учебная аудитория для проведения занятий лабораторного типа, помещение для самостоятельной работы; 634034, Томская область, г. Томск, Вершинина улица, д. 74, 323 ауд.

Описание имеющегося оборудования:

- ПТК на базе IВМ РС/АТ 4 шт.;
- Магнитно-маркерная доска;
- Комплект специализированной учебной мебели;
- Рабочее место преподавателя.

Программное обеспечение:

- Far Manager;
- Foxit Reader;
- Keysight (ADS);
- Keysight System Vue;
- MatLab&SimulinkR2006b;
- Microsoft PowerPoint Viewer;
- Microsoft Word Viewer;
- OpenOffice 4;
- Windows Embedded 8.1 Industry Enterprise;

## **8.4. Материально-техническое и программное обеспечение для самостоятельной работы**

Для самостоятельной работы используются учебные аудитории (компьютерные классы), расположенные по адресам:

- 634050, Томская область, г. Томск, Ленина проспект, д. 40, 233 ауд.;
- 634045, Томская область, г. Томск, ул. Красноармейская, д. 146, 201 ауд.;
- 634034, Томская область, г. Томск, Вершинина улица, д. 47, 126 ауд.;
- 634034, Томская область, г. Томск, Вершинина улица, д. 74, 207 ауд.

Описание имеющегося оборудования:

- учебная мебель;
- компьютеры;

- компьютеры подключены к сети «Интернет» и обеспечивают доступ в электронную информационно-образовательную среду ТУСУРа.

Перечень программного обеспечения:

- Microsoft Windows;
- OpenOffice;
- Kaspersky Endpoint Security 10 для Windows;
- $-7$ -Zip;
- Google Chrome.

#### **8.5. Материально-техническое обеспечение дисциплины для лиц с ограниченными возможностями здоровья и инвалидов**

Освоение дисциплины лицами с ограниченными возможностями здоровья и инвалидами осуществляется с использованием средств обучения общего и специального назначения.

При занятиях с обучающимися с **нарушениями слуха** предусмотрено использование звукоусиливающей аппаратуры, мультимедийных средств и других технических средств приема/передачи учебной информации в доступных формах, мобильной системы преподавания для обучающихся с инвалидностью, портативной индукционной системы. Учебная аудитория, в которой занимаются обучающиеся с нарушением слуха, оборудована компьютерной техникой, аудиотехникой, видеотехникой, электронной доской, мультимедийной системой.

При занятиях с обучающимися с **нарушениями зрения** предусмотрено использование в лекционных и учебных аудиториях возможности просмотра удаленных объектов (например, текста на доске или слайда на экране) при помощи видеоувеличителей для комфортного просмотра.

При занятиях с обучающимися с **нарушениями опорно-двигательного аппарата** используются альтернативные устройства ввода информации и другие технические средства приема/передачи учебной информации в доступных формах, мобильной системы обучения для людей с инвалидностью.

#### **9. Оценочные материалы и методические рекомендации по организации изучения дисциплины**

#### **9.1. Содержание оценочных материалов для текущего контроля и промежуточной аттестации**

Для оценки степени сформированности и уровня освоения закрепленных за дисциплиной компетенций используются оценочные материалы, представленные в таблице 9.1.

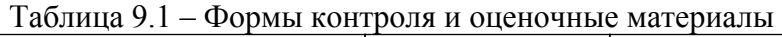

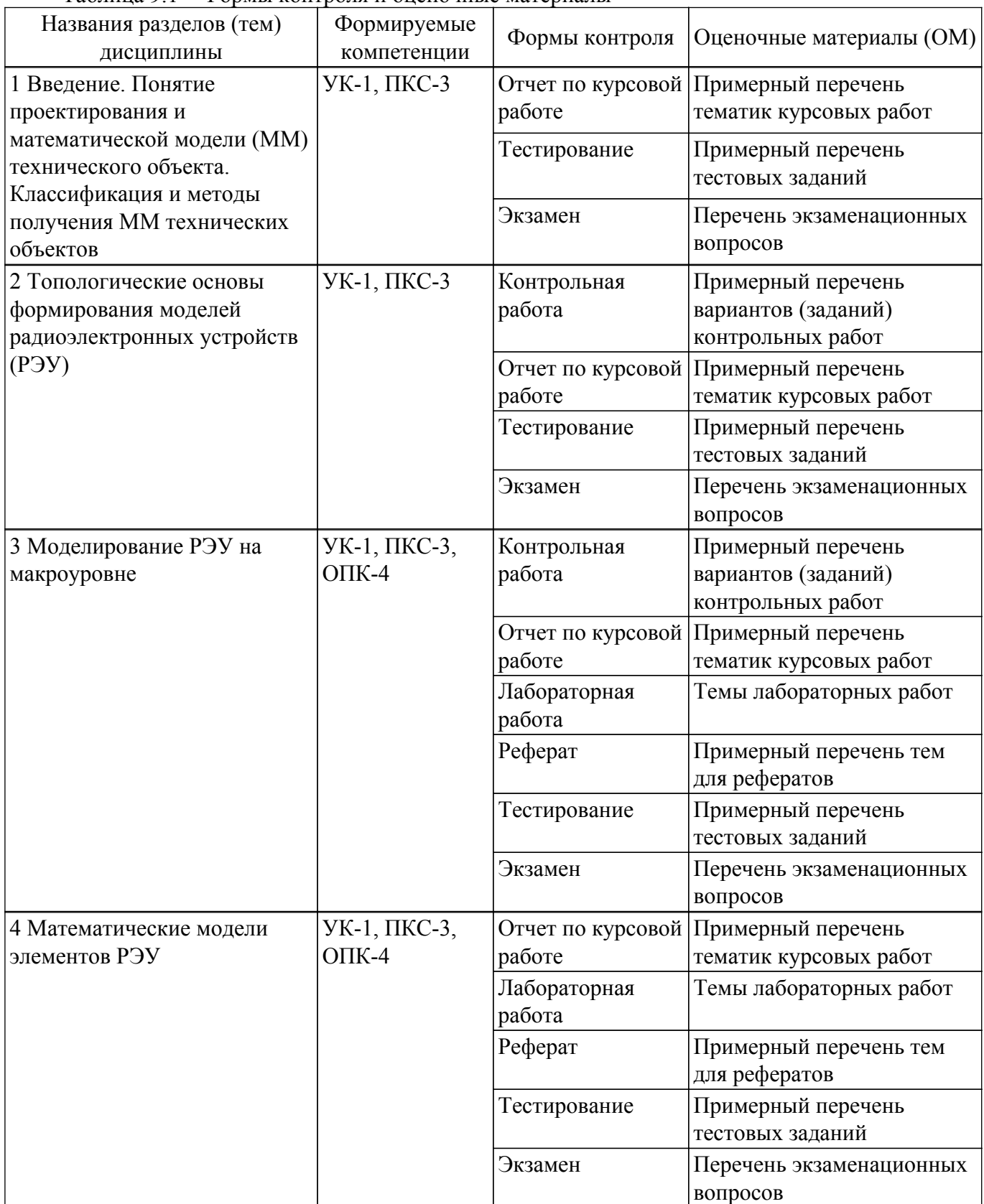

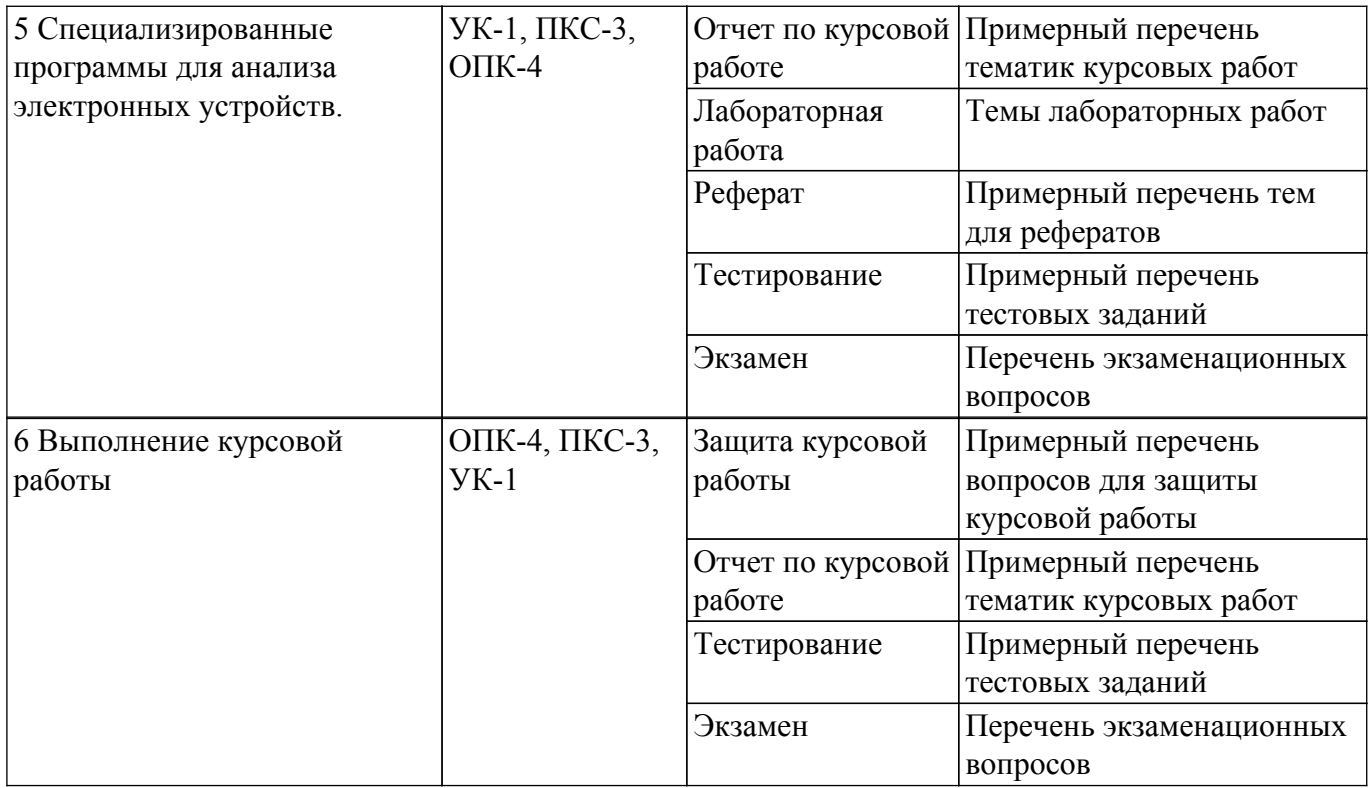

Шкала оценки сформированности отдельных планируемых результатов обучения по дисциплине приведена в таблице 9.2.

Таблица 9.2 – Шкала оценки сформированности планируемых результатов обучения по дисциплине

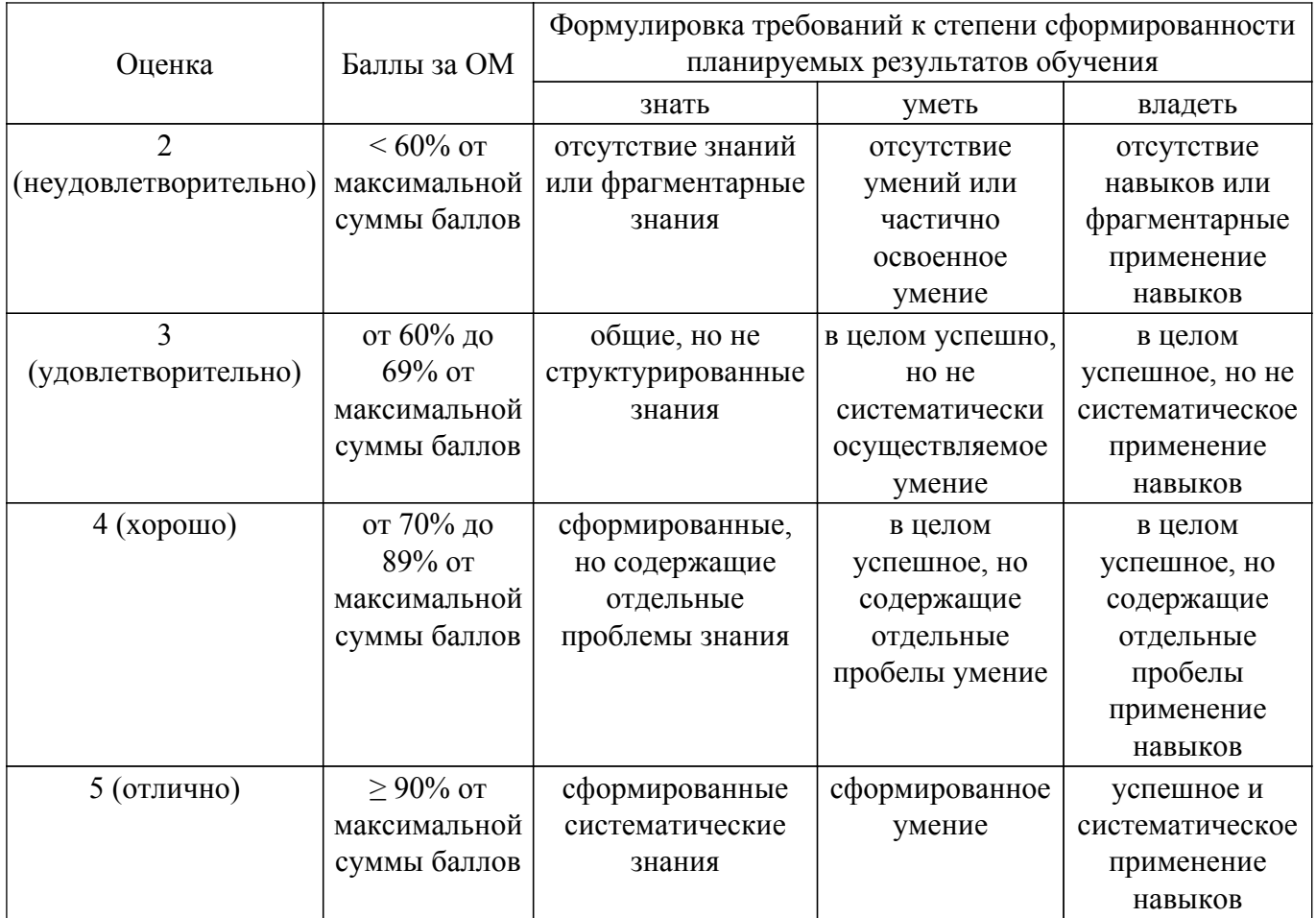

Шкала комплексной оценки сформированности компетенций приведена в таблице 9.3. Таблица 9.3 – Шкала комплексной оценки сформированности компетенций

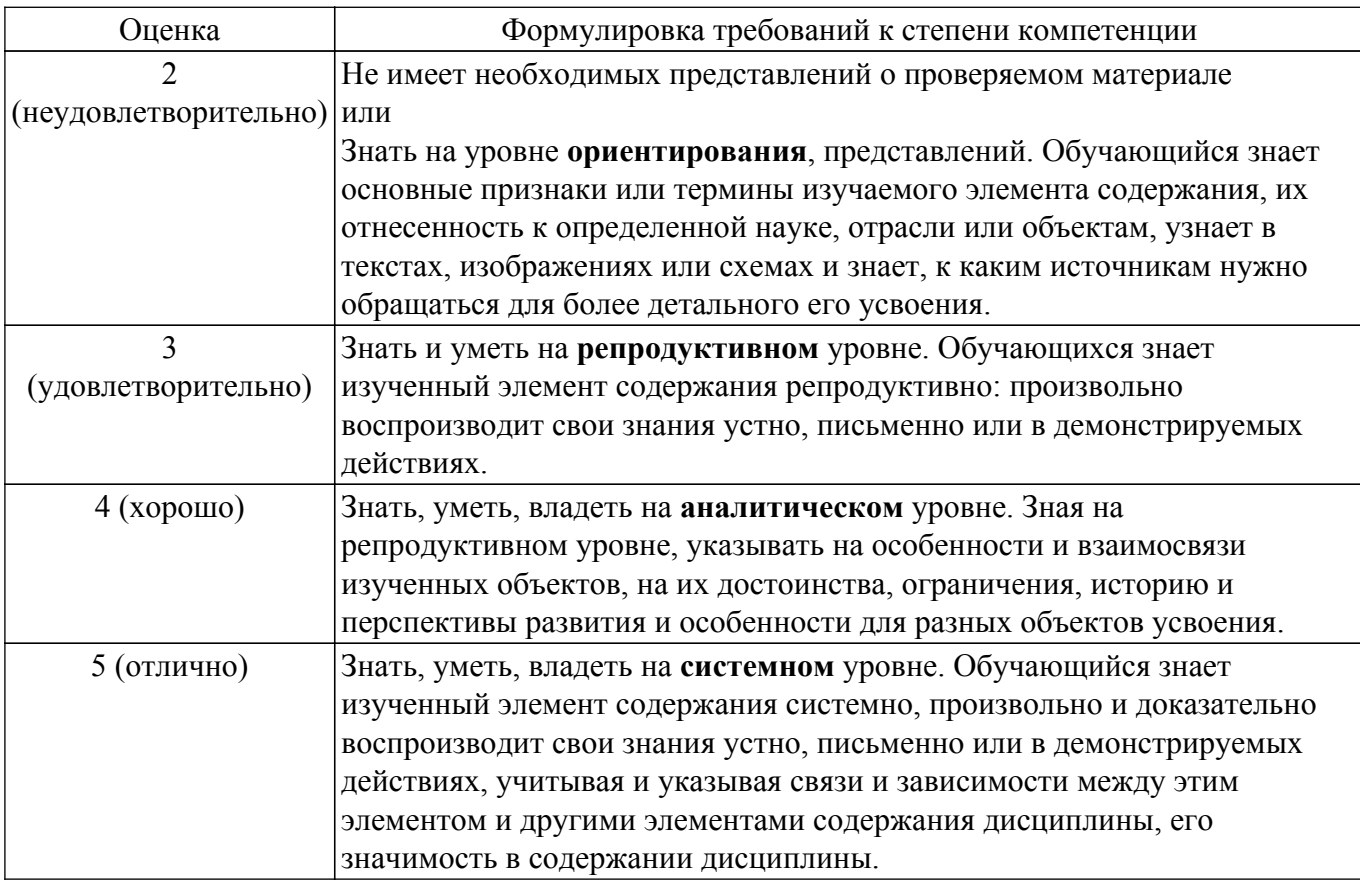

#### **9.1.1. Примерный перечень тестовых заданий**

- 1. Анализ технического задания, обоснование методов и принципов проектирования радиоэлектронной системы (устройства) производится на этапе (выберите правильный ответ):
	- системного проектирования
	- структурного проектирования
	- схемотехнического проектирования
	- конструкторского проектирования
	- технологического проектирования
- 2. Разбиение радиоэлектронной системы (устройства) на отдельные блоки, назначение требований к выходным параметрам блоков производится на этапе (выберите правильный ответ):
	- системного проектирования
	- структурного проектирования
	- схемотехнического проектирования
	- конструкторского проектирования
	- технологического проектирования
- 3. Разработка принципиальной электрической схемы отдельных блоков и самой радиоэлектронной системы (устройства) производится на этапе (выберите правильный ответ):
	- системного проектирования
	- структурного проектирования
	- схемотехнического проектирования
	- конструкторского проектирования
	- технологического проектирования
- 4. Полнота отображения в математической модели свойств реального объекта называется (выберите правильный ответ):
	- универсальность
	- адекватность
	- точность
	- экономичность
- 5. Степень совпадения значений выходных параметров реального объекта и значений этих же параметров, рассчитанных с помощью математической модели, называют (выберите правильный ответ):
	- универсальность
	- адекватность
	- точность
	- экономичность
- 6. Способность отображать свойства реального объекта с заданной точностью в определенном интервале значений внутренних и внешних параметров называют (выберите правильный ответ):
	- универсальность
	- адекватность
	- точность
	- экономичность
- 7. Минимальный по размерности вектор фазовых переменных, полностью характеризующий работу объекта проектирования, называют (выберите правильный ответ):
	- вектором внутренних параметров
	- вектором выходных параметров
	- базисным вектором
	- вектором внешних характеристик
- 8. Определение элементов, из которых состоит объект и способов соединения этих элементов между собой, исходя из заданных технических требований к его выходным характеристикам, называют (выберите правильный ответ):
	- анализ
	- параметрический синтез
	- структурный синтез
	- проектирование технического объекта
- 9. Определение рабочих характеристик объекта при известной структуре и параметрах составляющих его элементов называют (выберите правильный ответ):
	- анализ
	- параметрический синтез
	- структурный синтез
	- проектирование технического объекта
- 10. Наиболее часто в процессе проектирования технических объектов выполняется процедура (выберите правильный ответ):
	- анализа
	- параметрического синтеза
	- структурного синтеза
	- оптимизации
- 11. Источник тока управляемый напряжением (ИТУН) описывается следующей матричной системой уравнений

(выберите правильный ответ):

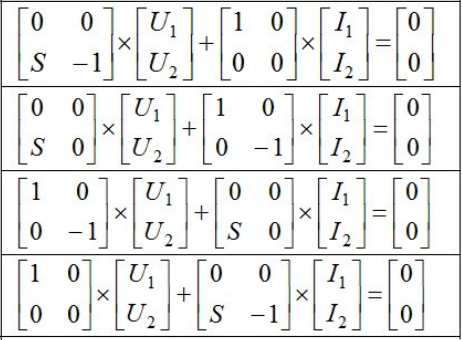

12. Источник тока управляемый током (ИТУТ) описывается следующей матричной системой уравнений

(выберите правильный ответ):

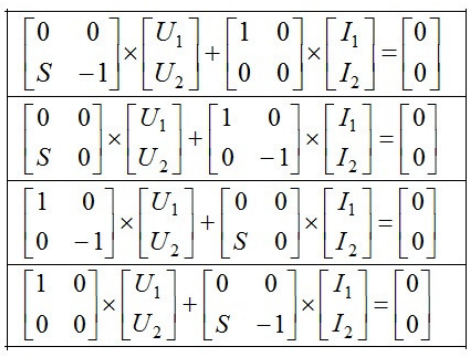

13. Источник напряжения управляемый напряжением (ИНУН) описывается следующей матричной системой уравнений (выберите правильный ответ):

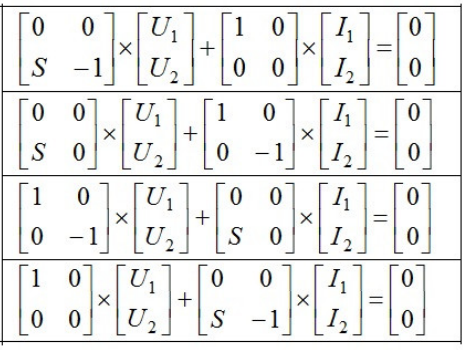

- 14. При отрицательном напряжении на полупроводниковом переходе емкость перехода определяется в основном (выберите правильный ответ):
	- барьерной емкостью перехода
	- диффузионной емкостью перехода
	- совместно барьерной и диффузионной емкостями
- 15. При положительном напряжении на полупроводниковом переходе емкость перехода определяется в основном (выберите правильный ответ):
	- совместно барьерной и диффузионной емкостями
	- барьерной емкостью перехода
	- диффузионной емкостью перехода
- 16. При формировании матрицы узловых проводимостей электрической цепи нельзя использовать следующие элементы (выберите правильный ответ):
	- резисторы
	- конденсаторы
	- катушки индуктивности
	- источники тока
	- источники напряжения
- 17. Для каких режимов используются линейные модели диодов и транзисторов (выберите правильный ответ):
	- моделирование во временной области
	- расчеты по постоянному току
	- построение ВАХ АЭ
	- частотный анализ цепей
	- расчет переходных процессов
- 18. В качестве переменных состояния при расчете переходных процессов в линейных цепях обычно выбирают

(выберите правильный ответ):

- токи через индуктивности
- напряжения на резисторах
- токи через резисторы
- напряжения на конденсаторах
- напряжения на индуктивностях
- токи через конденсаторы
- 19. Дана схема цепи (см рис.). Указать размерность матрицы коэффициентов Т системы уравнений T×X = W для ММ электрической цепи, построенной на основе табличного

метода (выберите правильный ответ):<br> $\frac{R_5}{R_5}$ 

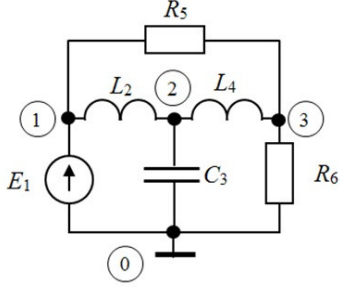

- $-3x3$
- 6x6
- 15x15
- $-9x9$
- 4x4
- 20. Дана схема цепи (см рис.). Указать размерность матрицы коэффициентов Т системы уравнений T×X = W для ММ электрической цепи, построенной на основе модифицированного метода узловых потенциалов

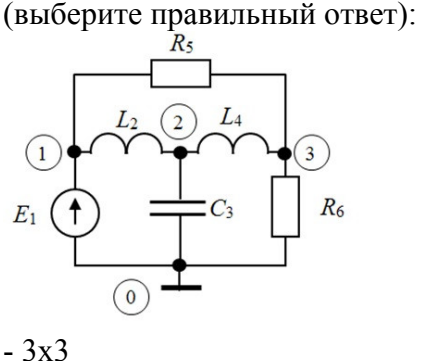

- 6x6
- 15x15
- $-9x9$
- $-4x4$

## **9.1.2. Перечень экзаменационных вопросов**

- 1. Понятие проектирования. Принципы проектирования. Аспекты и уровни проектирования
- 2. Понятие математической модели (ММ) технического объекта. Классификация ММ. Требования к ММ.
- 3. Типовые проектные процедуры. Типичная последовательность проектных процедур.
- 4. САПР. Структура САПР. Принципы построения и задачи решаемые САПР.
- 5. Этапы проектирования радиоэлектронных устройств (РЭУ). Особенности математического аппарата на отдельных этапах проектирования РЭУ.
- 6. Основные положения операторного метода. Применение операторного метода для анализа РЭУ частотных характеристик РЭУ
- 7. Основные положения операторного метода. Применение операторного метода для анализа РЭУ временных характеристик РЭУ.
- 8. Моделирование РЭУ на макроуровне. Математические модели пассивных элементов.
- 9. Формирование ММ цепи методом узловых проводимостей. Занесение управляемого источника тока в матрицу проводимостей.
- 10. Алгоритм моделирования РЭУ в частотной области на основе метода узловых проводимостей.
- 11. Нелинейная модель Эберса-Молла диода
- 12. Линейная модель биполярного транзистора
- 13. Нелинейная модель Эберса-Молла биполярного транзистора
- 14. Линейная модель полевого транзистора.
- 15. Нелинейная модель полевого транзистора.
- 16. Представление транзистора в виде четырехполюсника. Системы Z-, Y- и H-параметров. Формальные схемы замещения четырехполюсника.
- 17. Понятие макромодели на примере макромодели операционного усилителя.
- 18. Модифицированный узловой метод формирования системы уравнений для модели РЭУ.
- 19. Табличный метод формирования системы уравнений для модели РЭУ.
- 20. Расчет переходных процессов в линейных цепях на основе метода переменных состояний.
- 21. Расчет переходных процессов в линейных цепях на основе прямых методов.
- 22. Моделирование РЭУ по постоянному току. Метод Ньютона-Рафсона для анализа нелинейных схем.

## **9.1.3. Примерный перечень вопросов для защиты курсовой работы**

- 1. Какие методы применяются для моделирования режима по постоянному току (рабочей точки) усилителя на биполярном транзисторе в программе Micro-CAP
- 2. Какие методы применяются для моделирования режима по переменному току усилителя на биполярном транзисторе в программе Micro-CAP - расчет АЧХ и ФЧХ
- 3. Какие методы применяются для моделирования переходных процессов в усилителе на биполярном транзисторе в программе Micro-CAP
- 4. Расчет схем термостабилизации усилителя на биполярном транзисторе
- 5. Как задаются параметры модели для транзистора в программе Micro-CAP

## **9.1.4. Примерный перечень тематик курсовых работ**

- 1. Моделирование электронного усилителя на биполярных транзисторах с использованием программы Micro-CAP;
- 2. Моделирование электронного усилителя на полевых транзисторах с использованием программы Micro-CAP;
- 3. Расчет и моделирование активного фильтра на операционных усилителях с использованием программы Micro-CAP;
- 4. Программа для расчета элементов и моделирования характеристик лестничных ФНЧ;
- 5. Моделирование линейного усилителя с помощью САПР СВЧ устройств.

## **9.1.5. Примерный перечень вариантов (заданий) контрольных работ**

1. Применение преобразования Лапласа для анализа РЭУ. Примерная задача. Записать выражение для тока I(t) в цепи (использовать операторный метод Лапласа)

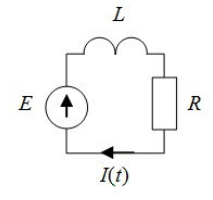

2. Метод узловых проводимостей для построения ММ цепи. Примерная задача задача

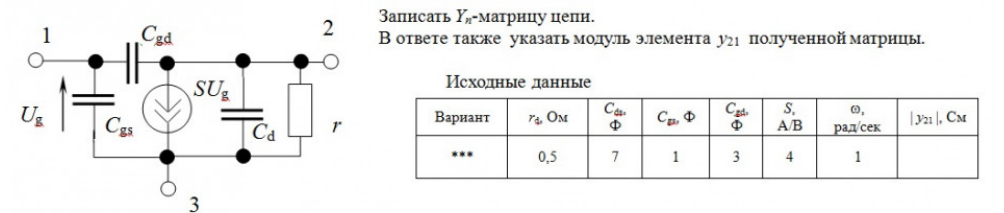

3. Топологические основы формирования ММ РЭУ. Примерная задача

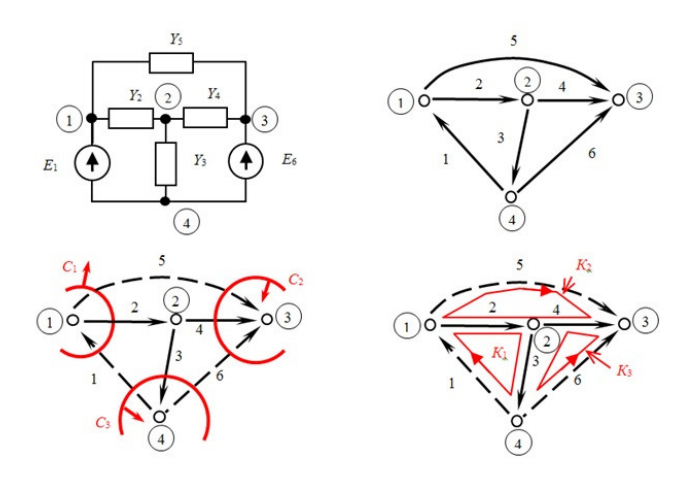

На рисунке показана электрическая схема цепи и ее направленный граф, на котором выделены главные сечения и контура. Записать матрицу главных сечений схемы.

4. Прямые методы формирования ММ РЭУ. Примерная задача. Записать систему уравнений в матричной форме T\*X = W модифицированным узловым методом для указанной схемы.

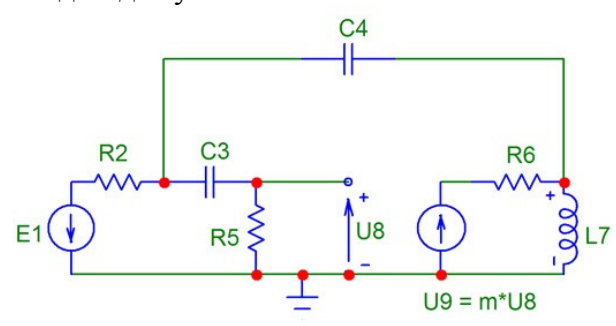

5. Формирование ММ цепи на основе метода переменных состояния. Примерная задача. Для указанной схемы записать ММ (систему уравнений) в матричной форме для расчета переходных процессов методом переменных состояния

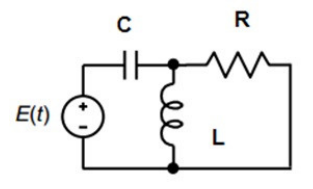

## **9.1.6. Темы лабораторных работ**

- 1. Моделирование функционального узла РЭУ с использованием программы Micro-CAP
- 2. Расчет и моделирование усилительного каскада на биполярном транзисторе по постоянному току
- 3. Расчет и моделирование усилительного каскада на биполярном транзисторе по переменному току
- 4. Моделирование переходных процессов в линейных цепях на основе метода переменных состояния
- 5. Определение параметров математических моделей полупроводниковых приборов на основе применения метода наименьших квадратов
- 6. Изучение принципов работы в среде пакета схемотехнического моделирования Micro-CAP

## **9.1.7. Примерный перечень тем для рефератов**

- 1. Математические модели полупроводниковых приборов и компонентов РЭУ;
- 2. Математические модели и методы анализа цифровых устройств;
- 3. Математические модели устройств и систем неэлектрической природы (механических, гидравлических).

Аналогии компонентных и топологических уравнений в различных физических системах; 4. Метод LU–разложения для решения систем СЛАУ.

- 5. Метод QR–разложения для решения систем СЛАУ.
- 6. Методы представления разряженных матриц в компьютере, решение СЛАУ с разряженными матрицами;
- 7. Методы электродинамического анализа компонентов РЭУ: метод конечных разностей
- 8. Методы электродинамического анализа компонентов РЭУ: метод конечных элементов

#### **9.2. Методические рекомендации**

Учебный материал излагается в форме, предполагающей самостоятельное мышление студентов, самообразование. При этом самостоятельная работа студентов играет решающую роль в ходе всего учебного процесса.

Начать изучение дисциплины необходимо со знакомства с рабочей программой, списком учебно-методического и программного обеспечения. Самостоятельная работа студента включает работу с учебными материалами, выполнение контрольных мероприятий, предусмотренных учебным планом.

В процессе изучения дисциплины для лучшего освоения материала необходимо регулярно обращаться к рекомендуемой литературе и источникам, указанным в учебных материалах; пользоваться через кабинет студента на сайте Университета образовательными ресурсами электронно-библиотечной системы, а также общедоступными интернет-порталами, содержащими научно-популярные и специализированные материалы, посвященные различным аспектам учебной дисциплины.

При самостоятельном изучении тем следуйте рекомендациям:

– чтение или просмотр материала осуществляйте со скоростью, достаточной для индивидуального понимания и освоения материала, выделяя основные идеи; на основании изученного составить тезисы. Освоив материал, попытаться соотнести теорию с примерами из практики;

– если в тексте встречаются незнакомые или малознакомые термины, следует выяснить их значение для понимания дальнейшего материала;

– осмысливайте прочитанное и изученное, отвечайте на предложенные вопросы.

Студенты могут получать индивидуальные консультации, в т.ч. с использованием средств телекоммуникации.

По дисциплине могут проводиться дополнительные занятия, в т.ч. в форме вебинаров. Расписание вебинаров и записи вебинаров публикуются в электронном курсе / электронном журнале по дисциплине.

нет рекомендаций

#### **9.3. Требования к оценочным материалам для лиц с ограниченными возможностями здоровья и инвалидов**

Для лиц с ограниченными возможностями здоровья и инвалидов предусмотрены дополнительные оценочные материалы, перечень которых указан в таблице 9.2.

Таблица 9.2 – Дополнительные материалы оценивания для лиц с ограниченными возможностями здоровья и инвалидов

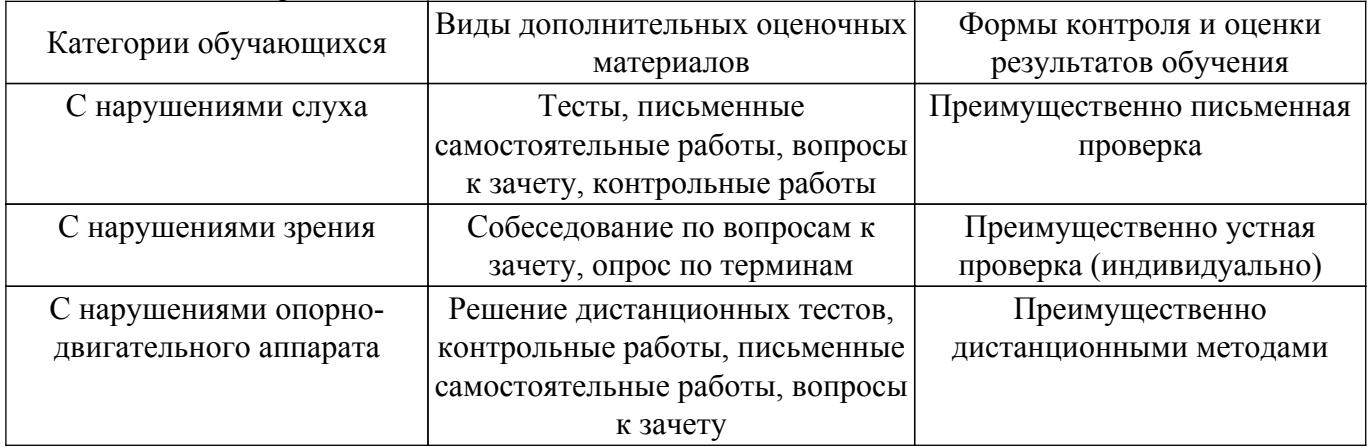

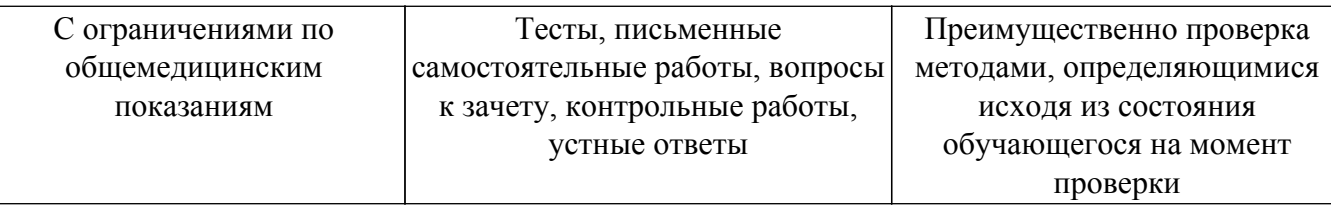

#### **9.4. Методические рекомендации по оценочным материалам для лиц с ограниченными возможностями здоровья и инвалидов**

Для лиц с ограниченными возможностями здоровья и инвалидов предусматривается доступная форма предоставления заданий оценочных средств, а именно:

- в печатной форме;
- в печатной форме с увеличенным шрифтом;
- в форме электронного документа;
- методом чтения ассистентом задания вслух;
- предоставление задания с использованием сурдоперевода.

Лицам с ограниченными возможностями здоровья и инвалидам увеличивается время на подготовку ответов на контрольные вопросы. Для таких обучающихся предусматривается доступная форма предоставления ответов на задания, а именно:

- письменно на бумаге;
- набор ответов на компьютере;
- набор ответов с использованием услуг ассистента;

– представление ответов устно.

Процедура оценивания результатов обучения лиц с ограниченными возможностями здоровья и инвалидов по дисциплине предусматривает предоставление информации в формах, адаптированных к ограничениям их здоровья и восприятия информации:

#### **Для лиц с нарушениями зрения:**

- в форме электронного документа;
- в печатной форме увеличенным шрифтом.
- **Для лиц с нарушениями слуха:**
- в форме электронного документа;

– в печатной форме.

## **Для лиц с нарушениями опорно-двигательного аппарата:**

#### – в форме электронного документа;

– в печатной форме.

При необходимости для лиц с ограниченными возможностями здоровья и инвалидов процедура оценивания результатов обучения может проводиться в несколько этапов.

## **ЛИСТ СОГЛАСОВАНИЯ**

Рассмотрена и одобрена на заседании кафедры КСУП протокол № 7 от «<u>28 » 11 2018</u> г.

# **СОГЛАСОВАНО:**

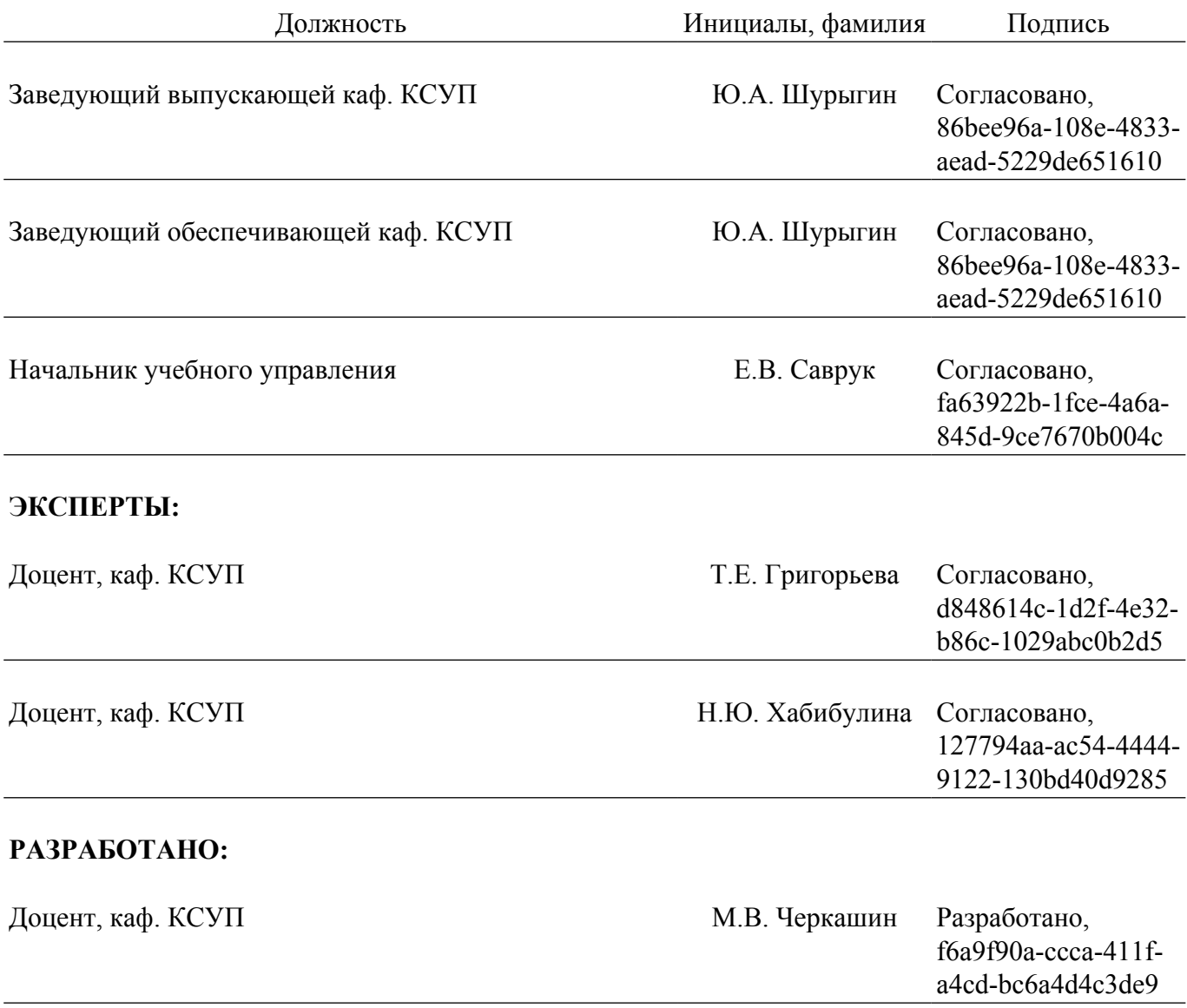